# **Two Testing Tools for the Erlang Ecosystem**

### **Kostis Sagonas**

Some material is joint work with **Andreas LöscherStavros Aronis** and **Scott Lystig Fritchie**

# **PropEr – proper.softlab.ntua.gr**

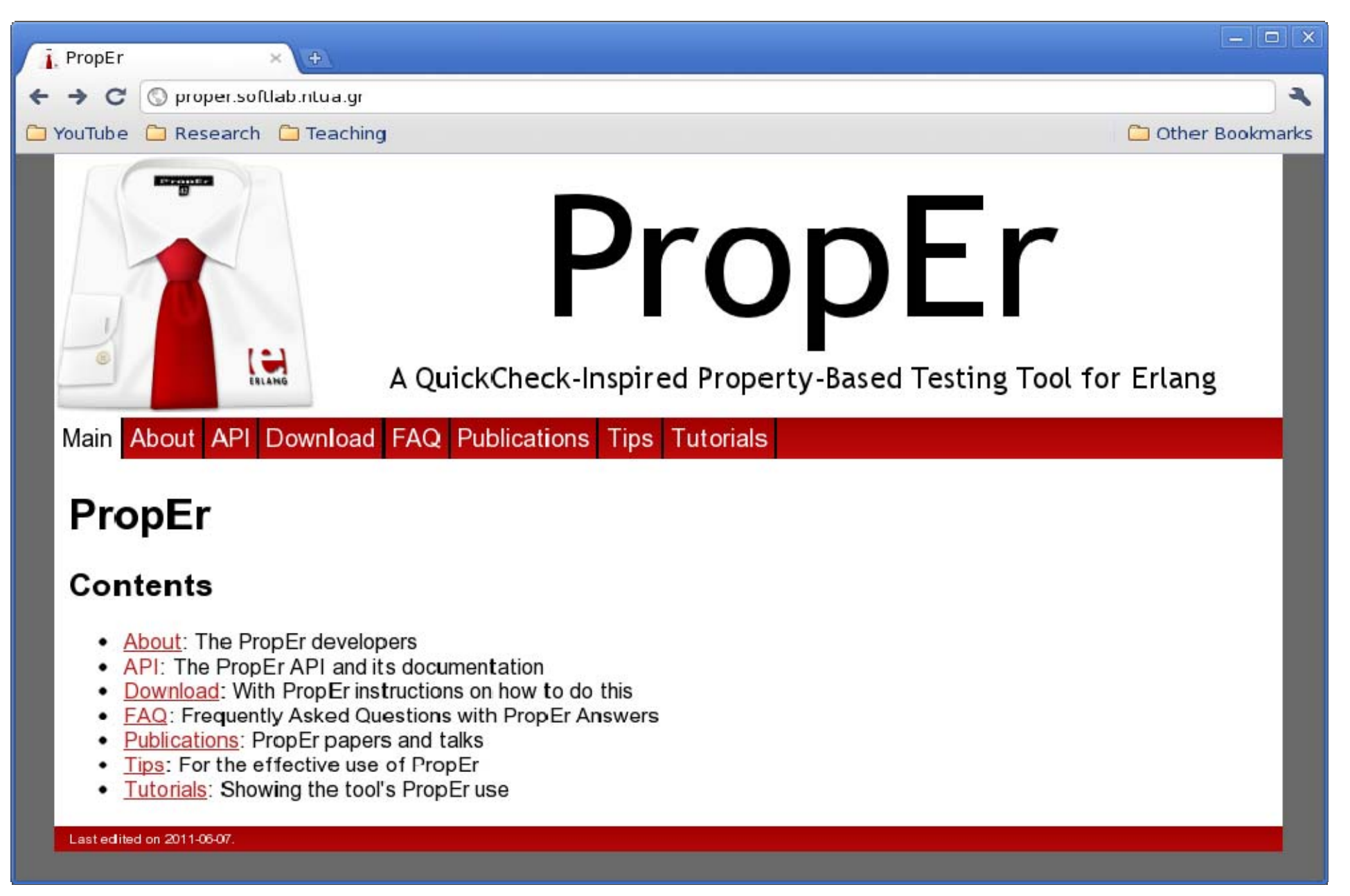

# **PropEr: A property-based testing tool**

- Inspired by QuickCheck.
- Open source.
- $\bullet$  Has support for
	- − Writing properties and test case generators **?FORALL/3, ?IMPLIES, ?SUCHTHAT/3, ?SHRINK/2, ?LAZY/1, ?WHENFAIL/2, ?LET/3, ?SIZED/2, aggregate/2, choose2, oneof/1, ...**
	- Stateful (aka "statem" and "fsm") testing.
- Fully integrated with types and specs

− Generators often come for free!

**.** Extensions for **targeted** property-based testing.

#### **Demo program**

```
%% A sorting program, inspired by QuickSort
-module(demo).
-export([sort/1]).
-spec sort([T]) -> [T].
sort([]) -> [];
sort([P|Xs]) ->
  sort([X || X <- Xs, X < P])
    ++ [P] ++ sort([X || X <- Xs, P < X]).
```

```
Eshell V9.2.1 (abort with ^G)
1> demo:sort([]).
[]
2> demo:sort([17,42]).
[17,42]
3> demo:sort([42,17]).
[17,42]
4> demo:sort([3,1,2]).
[1,2,3]
```
# **A property for the demo program**

```
-module(demo).
-export([sort/1]).
-include_lib("proper/include/proper.hrl").
-spec sort([T]) -> [T].sort([]) \rightarrow [];
sort([P|Xs]) ->
  sort([X | X < - Xs, X < P])++ [P] ++ sort([X || X <- y / P < X]).prop_ordered() ->
  ?FORALL(L, list(integer()), ordered(sort(L))).
ordered([]) -> true;
ordered([_]) -> true;
ordered([A,B|T]) -> A =< B andalso ordered([B|T]).
                                    generator
```
# **Testing the ordered property**

```
$ erl -pa /path/to/proper/ebin
Erlang/OTP 20 [erts-9.2.1] [...] ...
Eshell V9.2.1 (abort with ^G)
1> c(demo).
{ok,demo}
2> proper:quickcheck(demo:prop_ordered()).
.......... 100 dots ..........
OK: Passed 100 teststrue3> proper:quickcheck(demo:prop_ordered(), 4711).
.......... 4711 dots ..........OK: Passed 4711 teststrue
```
Runs any number of "random" tests we feel like. If all tests satisfy the property, the test passes.

# **Another property for the program**

```
-module(demo).
-export([sort/1]).
-include_lib("proper/include/proper.hrl").
-spec sort([T]) -> [T].
sort([]) \rightarrow [];sort([P|Xs]) \rightarrowsort([X | X | X < - Xs, X < P])++ [P] ++ sort([X || X <- Xs, P < X]).
prop_ordered() ->
  ?FORALL(L, list(integer()), ordered(sort(L))).
prop_same_length() ->
  ?FORALL(L, list(integer()),
           length(L) =:= length(sort(L))).
ordered([]) -> ...
```
# **Testing the same\_length property**

```
4> c(demo).
{ok,demo}
5> proper:quickcheck(demo:prop_same_length()).
.............!
Failed: After 14 test(s).
[1,3,-3,10,-3]
Shrinking (6 time(s))
[0,0]
false6> proper:quickcheck(demo:prop_same_length()).
............!
Failed: After 13 test(s).
[2,-8,-3,1,1]
Shrinking (1 time(s))
[1,1]
falsesort([]) -> [];
                       sort([P|Xs]) ->
                         sort([X || X <- Xs, X < P])
                         ++ [P] ++
                         sort([X || X <- Xs, P < X]).
```
#### **Integration with simple types**

```
%% Using a user-defined simple type as a generator
-type bf() :: binary() | 'apple' | 'banana' | 'orange'.
```

```
prop_same_length() ->
  ?FORALL(L, list(bf()),
          length(L) =:= length(sort(L))).
```

```
7> c(demo).
{ok,demo}
8> proper:quickcheck(demo:prop_same_length()).
................!
Failed: After 17 test(s).
[banana,apple,<<134>>,banana,<<42,25,177>>]
Shrinking (2 time(s))
[banana,banana]
false
```
# **Integration with complex types**

```
%% Using a user-defined recursive type as a generator
-type bf() :: binary() | 'apple' | 'banana' | 'orange'.
-type tree(T) :: 'leaf' | {'node',T,tree(T),tree(T)}.
```

```
prop_same_length() ->
  ?FORALL(L, list(tree(bf())),
          length(L) =:= length(sort(L))).
```

```
9> c(demo).
{ok,demo}
10> proper:quickcheck(demo:prop_same_length()).
..............!
Failed: After 15 test(s).
[{node,banana,{node,<<42>>,leaf,leaf},leaf},...]
Shrinking (2 time(s))
[{node,banana,{node,banana,leaf,leaf},leaf},
 {node,banana,{node,banana,leaf,leaf},leaf}]
false
```
### **PBT of sensor networks**

• Sensor network:

Random distribution of UDB server and client nodesClient node periodically sends messages to server node

• Property to test:

Has X-MAC for any network a duty-cycle  $> 25\%$ ?

(duty-cycle  $\mathrel{::}=$  % time the radio is on)

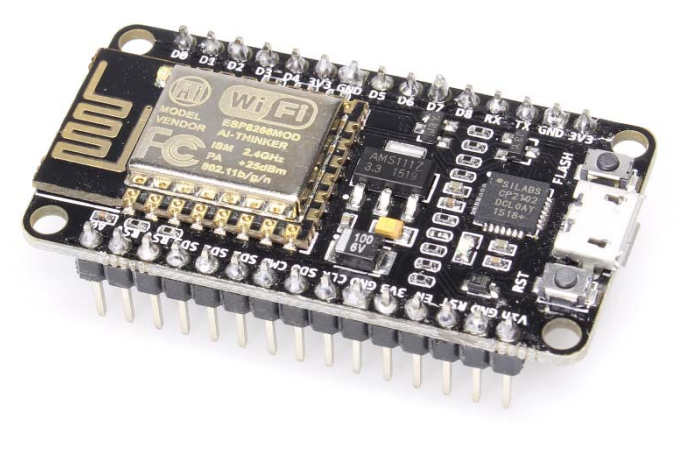

### **User-defined generators**

A generator for random graphs of **N** nodes:

```
graph
(
N) ->
  Vs
= lists
:seq
(
1, 
N),
  ?LET(Es, list(edge(Vs)), {Vs
,lists
:usort
(Es)}).
edge
(Vs) ->
  ?SUCHTHAT({V1
,V2}, {oneof
(Vs),oneof
(Vs)}, V1
< V2).
```
**Great**: We can generate random sensor networks!

#### **Node distances**

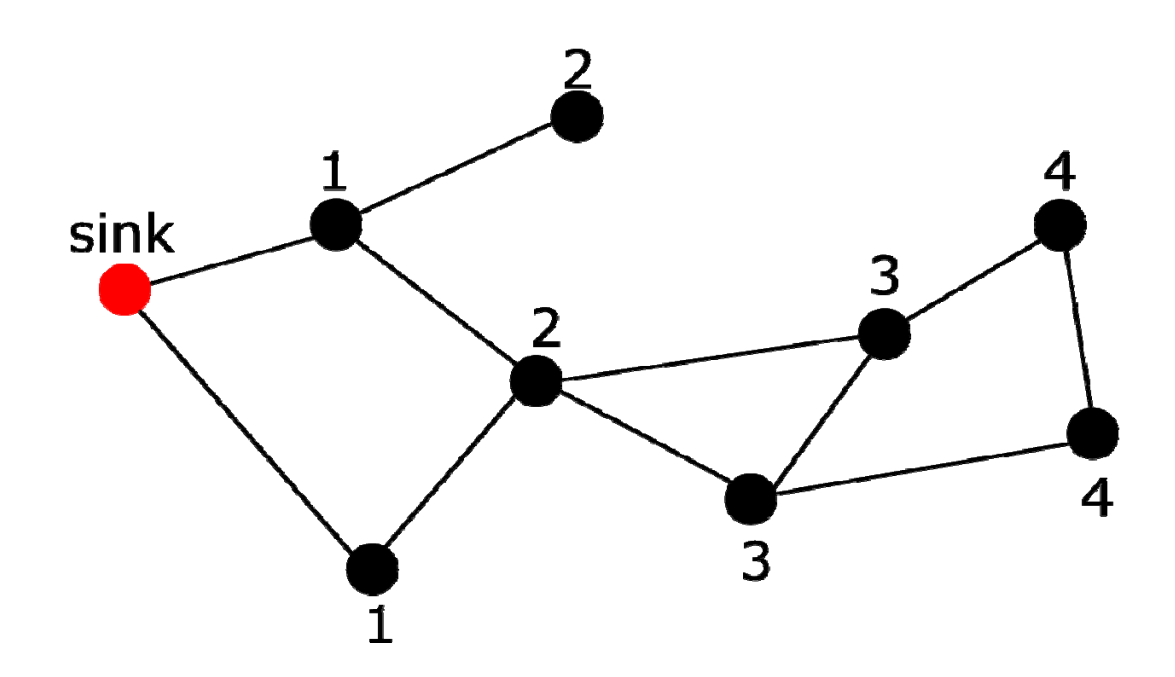

On this graph, the maximum distance to sink is 4.

#### Is there a network with **N** nodes where the max distance to a sink node is greater than **N/2** ?

# **Testing the max\_distance property**

```
prop_max_distance(N) ->
  ?FORALL(G, graph(
N
)
,
          begin
            D = lists:max(distance_to_sink(G)),
            D < (N div 2)
           end).
```

```
2> proper:quickcheck(demo:prop_max_distance(42)).
.......... 100 dots ..........OK: Passed 100 teststrue3> proper:quickcheck(demo:prop_max_distance(42), 100000).
.......... 100000 dots ..........
OK: Passed 100000 teststrue
```
### **Possible solutions**

•Write more involved (custom) generators.

•• Guide the input generation using a search strategy, and introducing a feedback-loop in the testing.

# **Targeted Property-Based Testing**

- •Combines search techniques with PBT.
- Automatically guides input generation towards inputs with high probability of failing.

- • Gather information during test execution in the form of **utility values** (**UVs**).
- • UVs capture how close input came to falsifying a property.

## **Targeted max\_distance property**

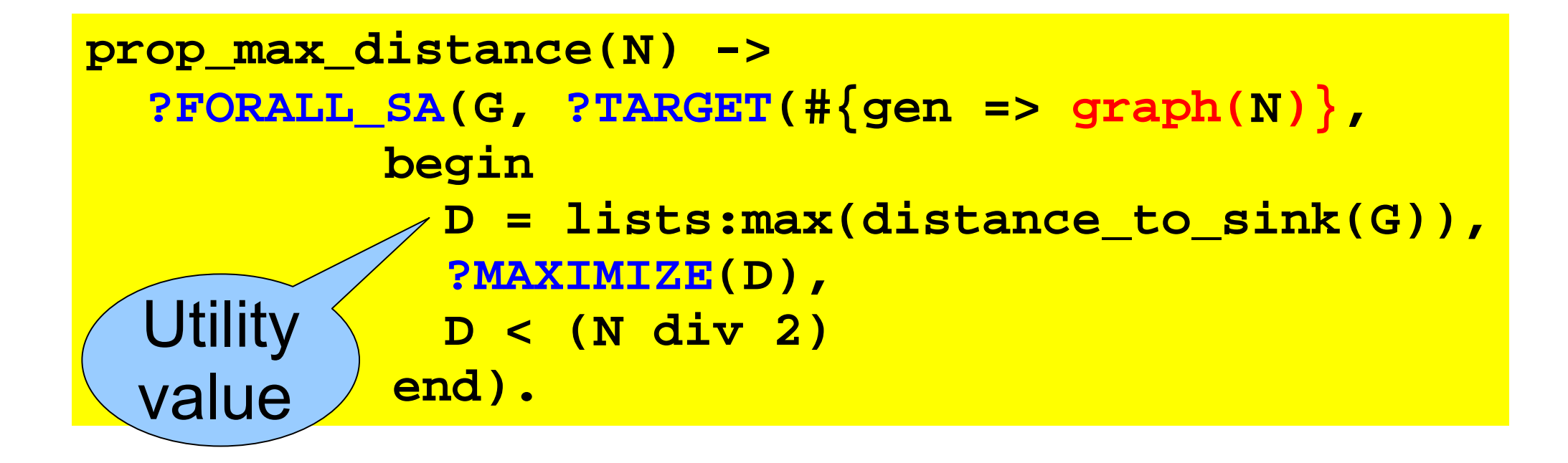

#### Now the **prop\_max\_distance(42)** property fails consistently with only a few thousand tests!

# **Testing the X-MAC protocol**

#### Random PBT

Average amount of tests: **1188**

Average time per tests: 23.5s

**Mean Time to Failure: 7h46m**

#### Targeted PBT

Average amount of tests: **200**

Average time per tests: 40.6s

**Mean Time to Failure : 2h12m**

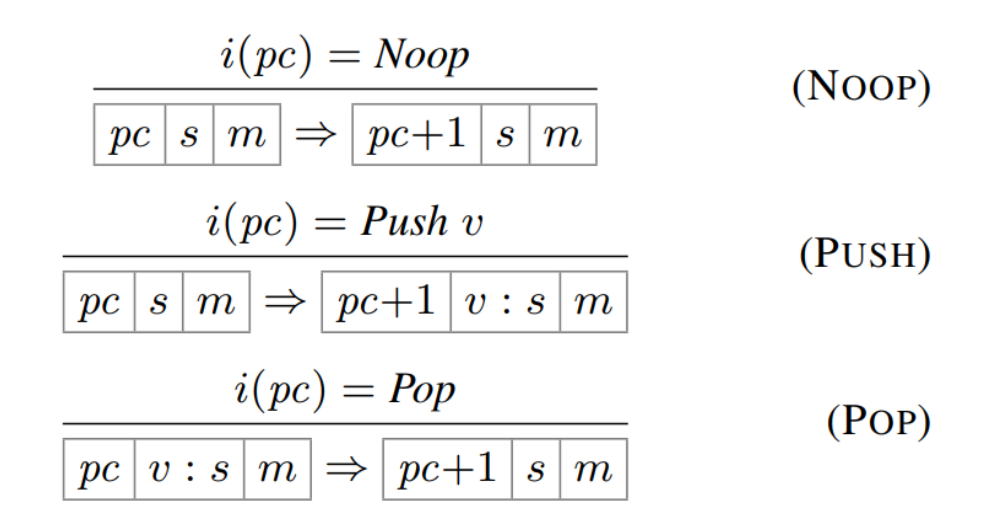

Definitions for an abstract machine.

#### Test: Do these definitions fulfill a certain security criteria?

#### (**Noninterference** )

C ă t ălin Hri ţcu et al. "Testing noninterference, quickly." *Journal of Functional Programming,* 26 (2016).

Random PBT

**Naive**: generate random programs

**ByExec**: generate program step-by-step one instruction a time; new instruction should not crash program

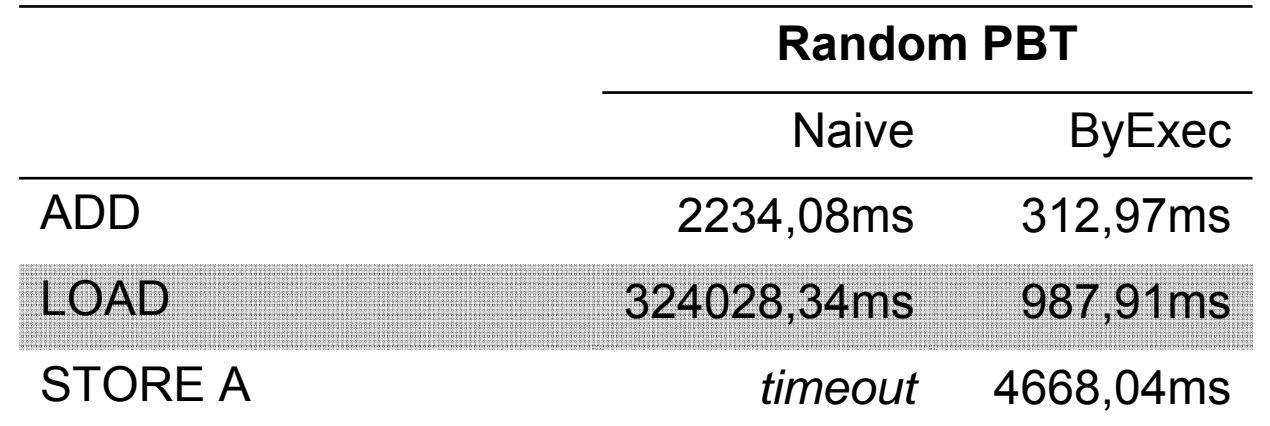

Targeted PBT

**List**: programs are a list of instructions; using the built-in list generator for Simulated Annealing

**ByExec**: neighboring program: a program with one more instruction

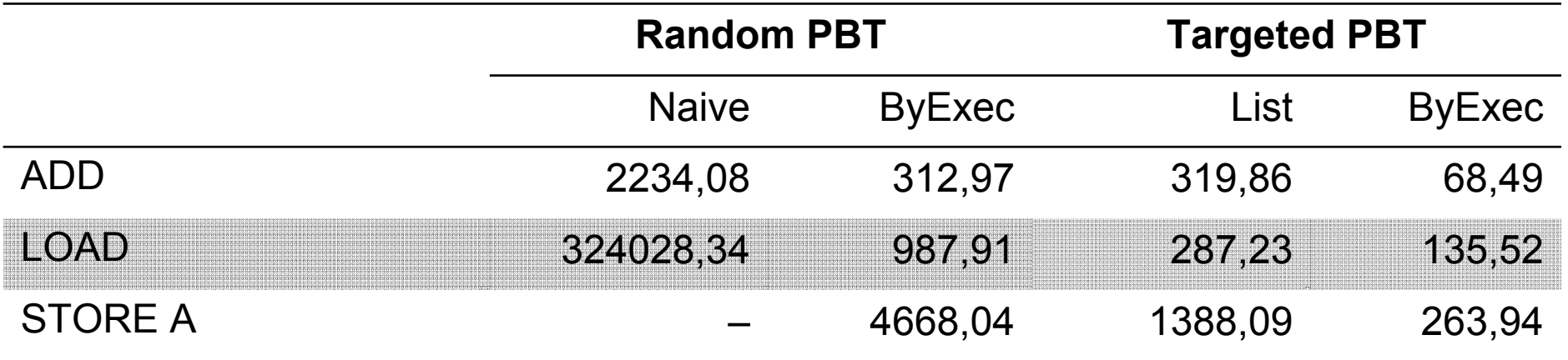

#### hand written; ca. 30 lines of additional code

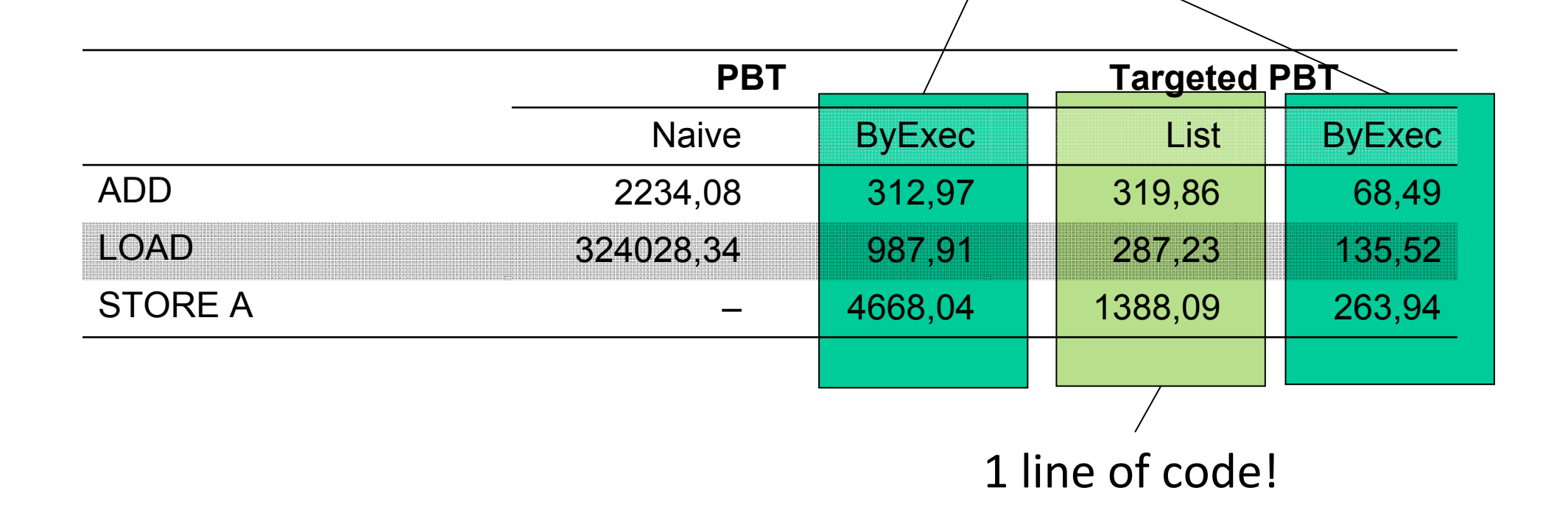

#### **Concuerror – concuerror.com**

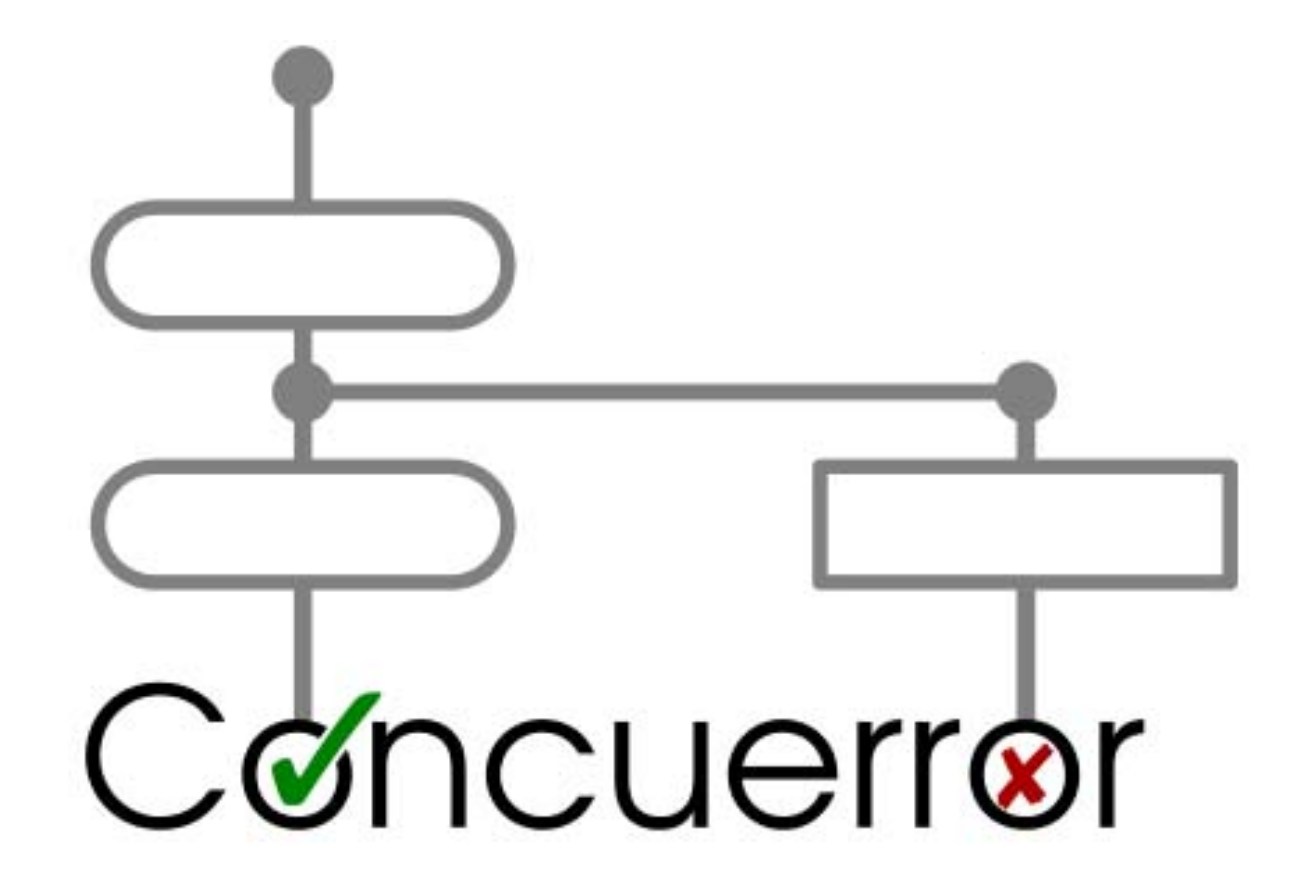

Kostis Sagonas **Two Testing Tools @ Code BEAM SF 2018** Tools and Two Testing Tools and Code BEAM SF 2018

# **Stateless Model Checking (SMC)**

#### aka **Systematic Concurrency Testing**

- A technique to **detect** concurrency errors or **verify** their absence by exploring all possible ways that concurrent execution can influence a program's outcome.
- fully automatic
- low memory requirements
- applicable to programs with finite executions

### **How SMC works**

Assume that you only have one 'scheduler'.

Run an arbitrary execution of the program...

Then:

Backtrack to a point where some other thread could have been chosen to run…

From there, continue with another execution…

Repeat until all choices have been explored.

## **Systematic exploration example**

Initially:  $x = y = 0$ **Thread 1 Thread 2 Correctness Property (at the end) Correctness Property (at the end) assert(x == y); x := 2; x := 1; y := 2; y := 1;** 0,0 1,0 **x := 1;** 2,0 1,1 **y := 1;** 2,1  $2,1$   $(2,2)$ **x := 2;** 2,2 **y := 2;**  $2,2$   $2,1$ 

Exploration can stop early when a property is violated.

## **Systematic exploration example**

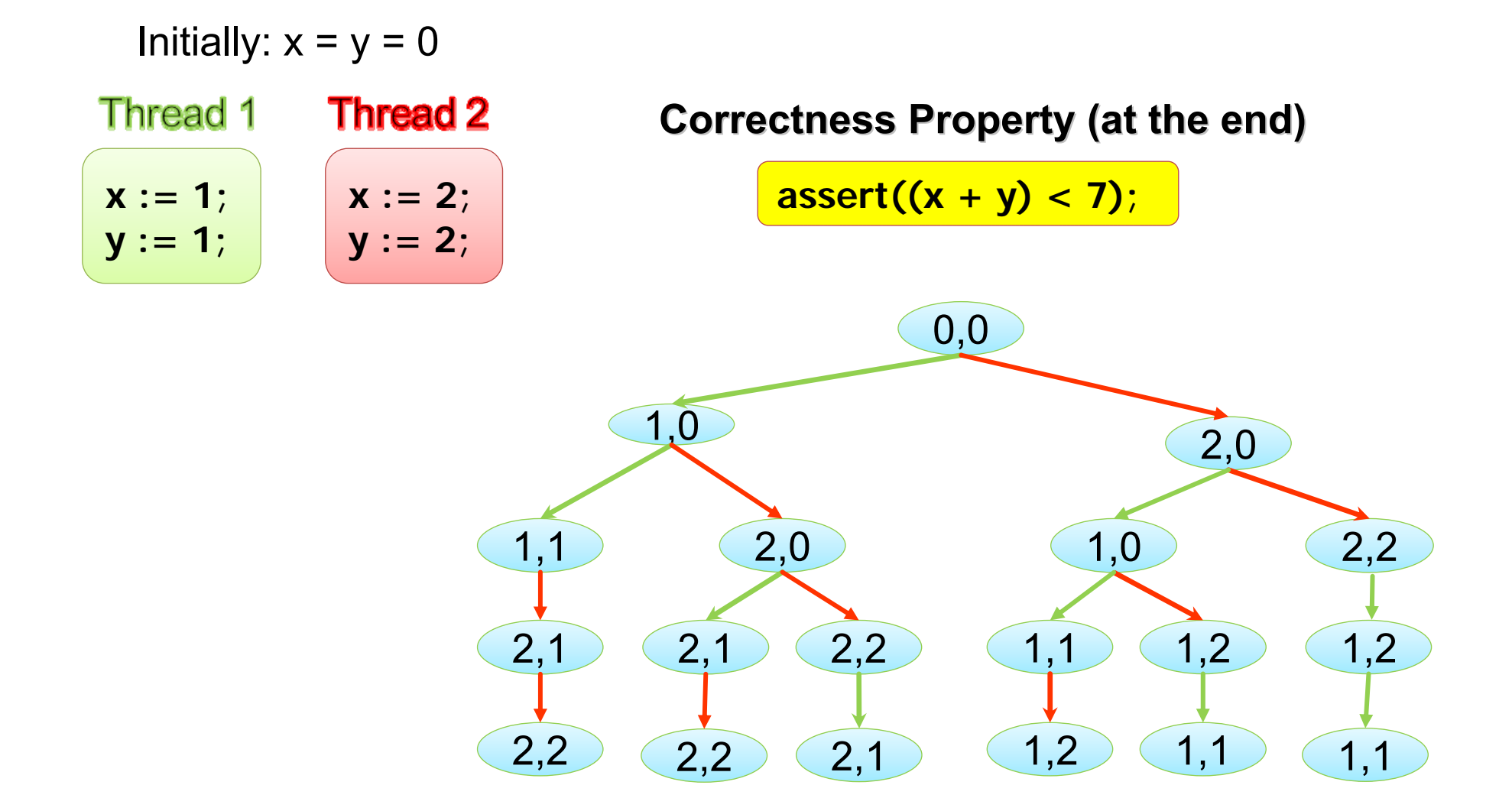

Exploration needs to visit the **complete** set of traces for properties that hold.

Kostis Sagonas **Two Testing Tools @ Code BEAM SF 2018** 

# **Concuerror**

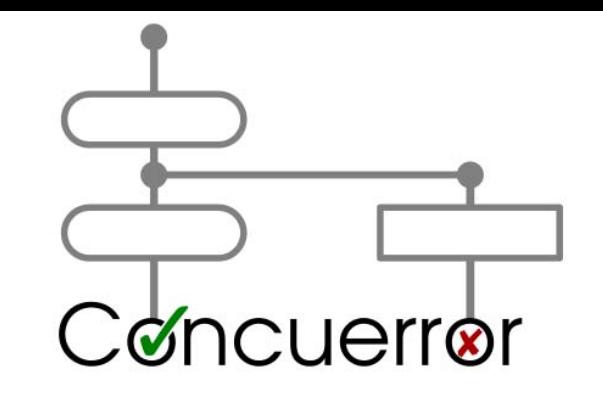

A **stateless model checker** for **Erlang** that systematically explores **all** possible behaviours of a program annotated with some assertions, to

either detect concurrency errors

(in which case it reports the erroneous trace) or verify their absence

(i.e., that the properties in the assertions hold)

### **Systematic ≠ Stupid**

Literally explore "all traces"?? Too many!

Not all pairs of events are conflicting.

Each explored trace should be **different**.

# **Partial Order Reduction (POR)**

Combinatorial explosion in the number of interleavings.

Initially: 
$$
x = y = \ldots = z = 0
$$

\nThread 1:  $x := 1$ 

\nThread 2:  $y := 1$ 

\nThread N:  $y := 1$ 

- -Interleavings under naïve exploration: **N!**
- -Interleavings needed to cover all behaviors: **1**

#### **Partial Order Reduction (POR)**

- $\checkmark$  Explore just a subset of all interleavings
- $\checkmark$  Still cover all behaviors

# **Optimal DPOR [POPL'14,JACM'17]**

The exploration algorithm

- … monitors **conflicts** between events;
- … explores additional interleavings **as needed**;
- … completely avoids **equivalent** interleavings.

**Dynamic**: at runtime, using concrete data. **Optimal**:

explores only one interleaving per equivalence class; does not even initiate redundant ones.

# **Optimal DPOR exploration**

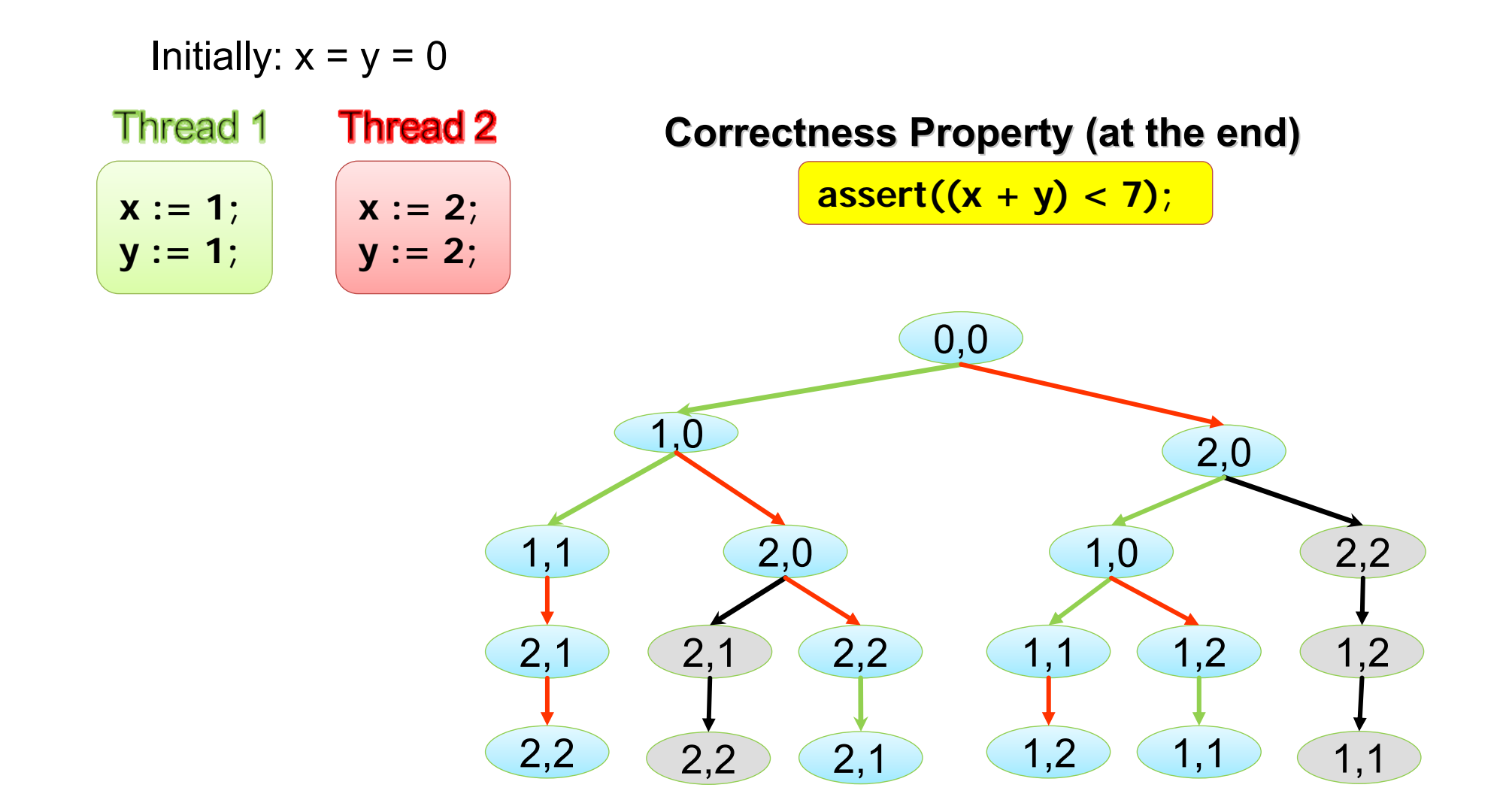

Optimal DPOR will not be explore the grey nodes.

Kostis Sagonas **Two Testing Tools @ Code BEAM SF 2018** Two Testing Tools @ Code BEAM SF 2018

# **Bounding**

Explore only a few traces based on some bounding criterion.

E.g., number of times threads can be preempted, delayed, etc.

Very effective for testing!

Not suitable for verification.

### **Preemption bounded exploration**

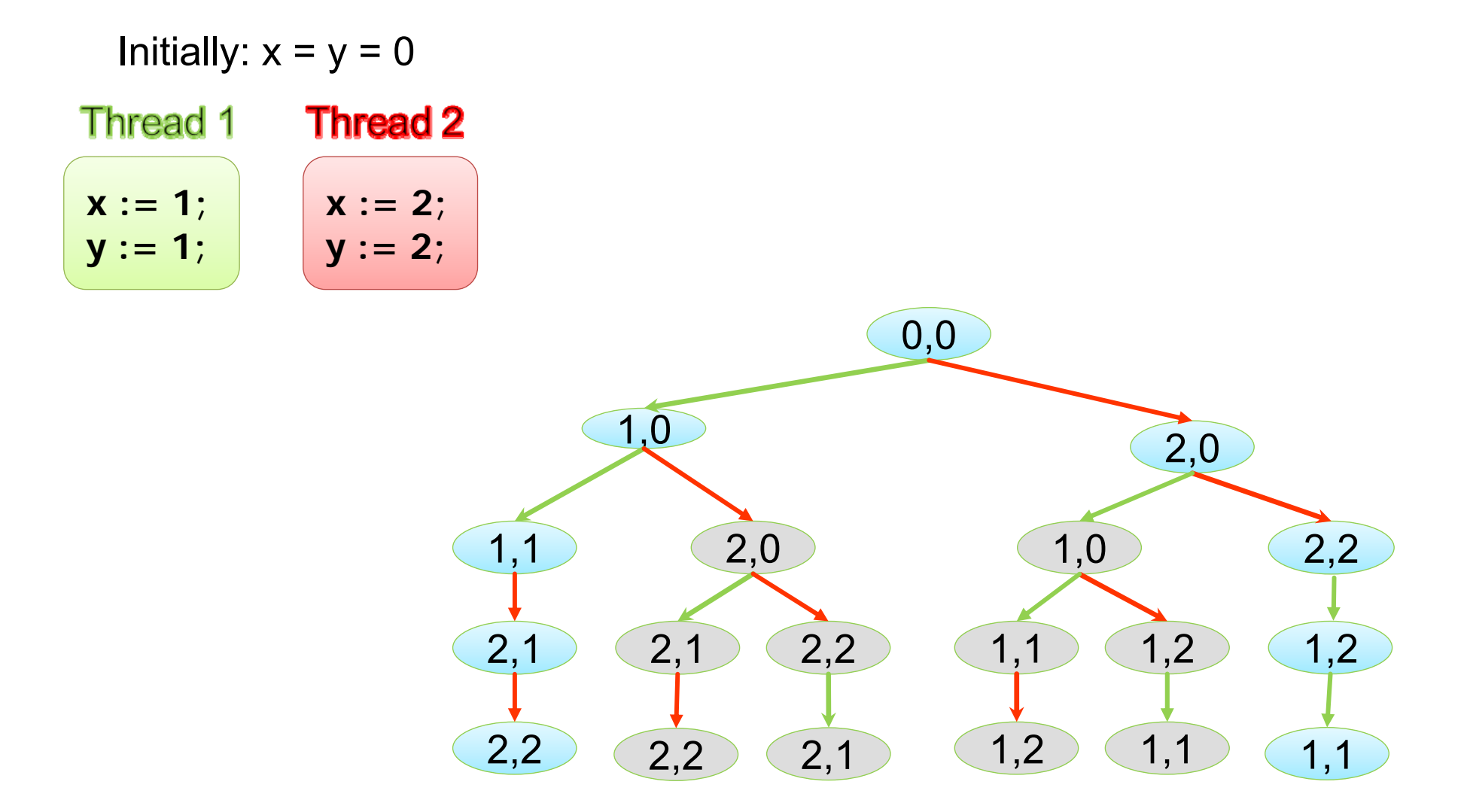

With a **preemption bound** of **0**, the grey nodes will not be explored.

Kostis Sagonas **Two Testing Tools @ Code BEAM SF 2018** 

### **Preemption bounded exploration**

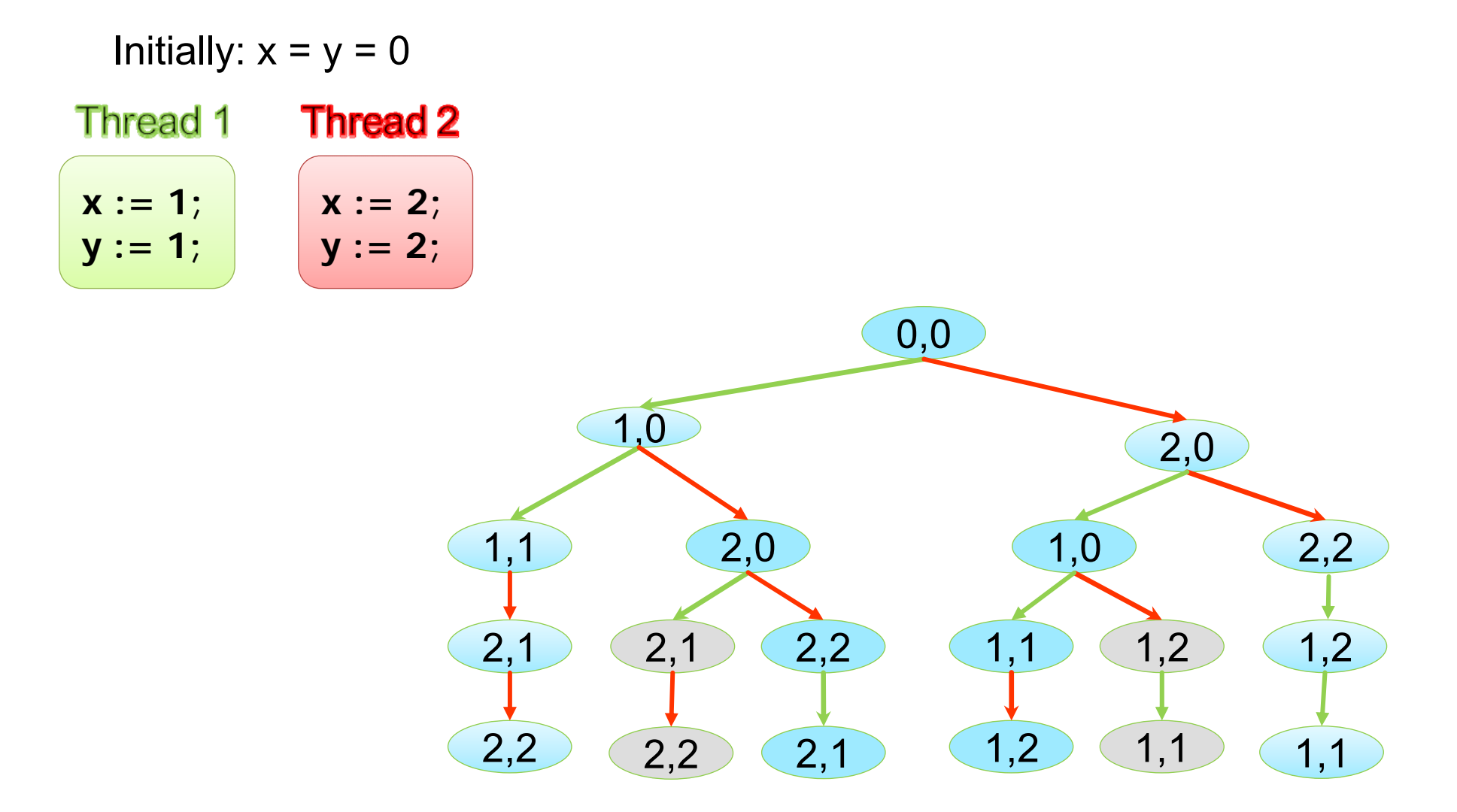

With a **preemption bound** of **1**, the grey nodes will not be explored.

Kostis Sagonas **Two Testing Tools @ Code BEAM SF 2018** 

# **Chain replication [OSDI'04]**

#### A variant of master/slave replication. Strict chain order:

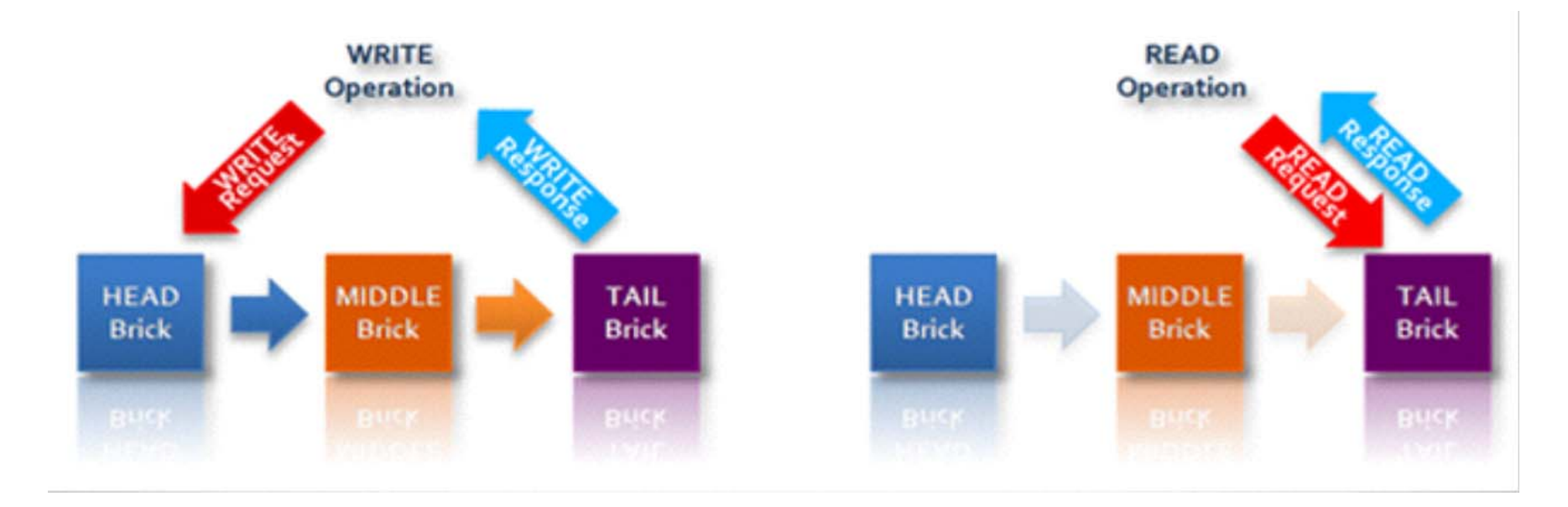

Sequential read @ tail. Linearizable read  $@$  all. Dirty read @ head or middle.

# **Chain repair**

Suppose chain of three servers:

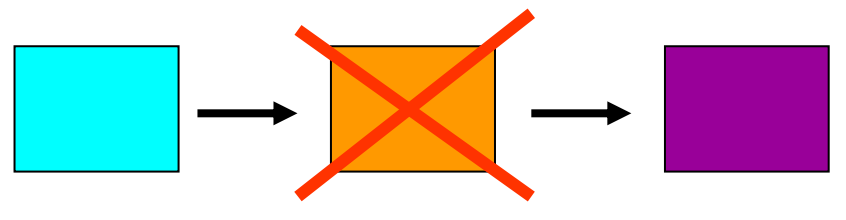

Naive offline repair method:

- 1. Stop all surviving servers in the chain
- 2. Copy tail's update history to the repairing node
- 3. Restart all nodes with the new configuration

A better repair method for CR systems places the repairing node directly on the chain and reads go to  $\vert$  (the old tail).

Kostis Sagonas **Two Testing Tools @ Code BEAM SF 2018** 

# **CORFU [SIGOPS'12,NSDI'17]**

Uses Chain Replication with three changes:

- 1. Responsibility for replication is moved to the client.
- 2. CORFU's servers implement write-once semantics.
- 3. Identifies each chain configuration with an epoch #.
	- All clients and servers are aware of the epoch #.
	- The server rejects clients with a different epoch #.
	- A server temporarily stops service if it receives a newer epoch # from a client.

# **Engineers at VMWare (1)**

Investigated methods for chain repair in CORFU

Method #1: Add to the tail

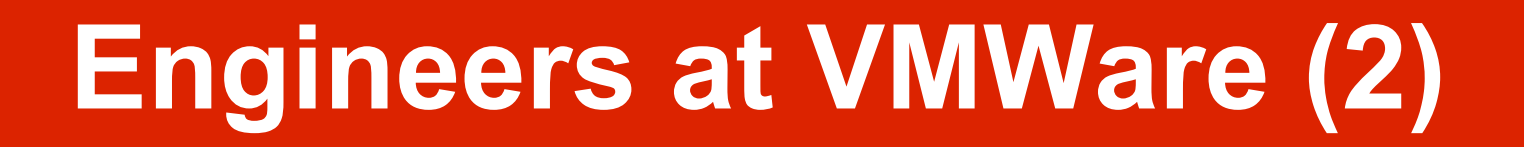

Investigated methods for chain repair in CORFU

Method #2: Add to the head

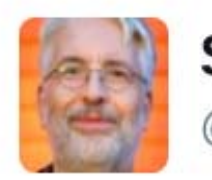

**Scott L. Fritchie** @slfritchie

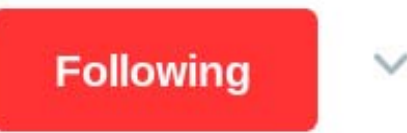

I was all ready to have a celebratory "New algorithm works!" tweet. Then the DPOR model execution w/Concuerror found an invalid case, Ouch.

**RETWEET LIKES** 5 1

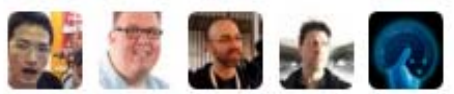

9:16 AM - 23 Jun 2016

# **Modeling CORFU in Erlang**

#### **Initial model:**

- • Some (**one** or **two**) servers undergo a chain repair to add **one** more server to their chain.
- • Concurrently, **two** other clients try to write **two** different values to the same key.
- While a third client tries to read the key **twice**.

# **Modeling CORFU in Erlang (cont)**

- • Servers and clients are modeled as Erlang processes.
- All requests are modeled as messages.

#### Processes used by the model:

- Central coordinator
- CORFU log servers (2 or 3)
- Layout server process
- CORFU reading client
- CORFU writing clients (2)
- Layout change and data repair process

#### **Correctness properties**

#### **Immutability:**

Once a value has been written in a key, no other value can be written to it.

#### **Linearizability:**

If a read sees a value for a key, subsequent reads for that key must also see the same value.

### **Three repair methods**

1. Add repair node at the tail of the chain.

2. Add repair node at the head of the chain.

- 3. Add repair node in the middle.
	- Configuration with two healthy servers.
	- – Configuration with one healthy server which is "logically split" into two.

## **Results in (old) Concuerror**

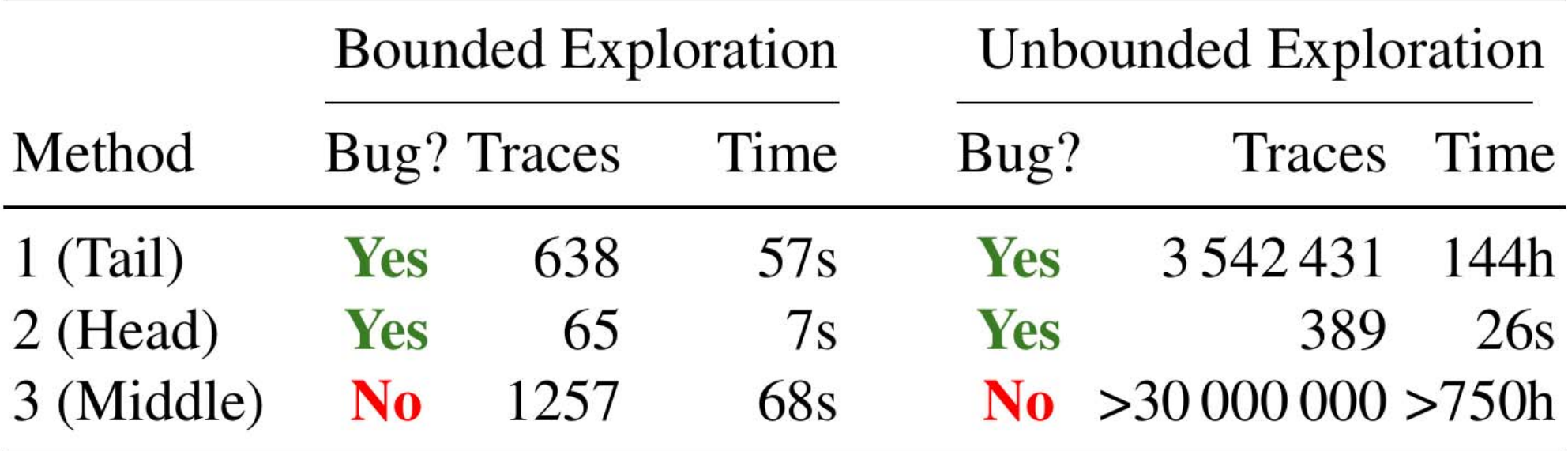

### **Model refinements**

Conditional read

Avoid issuing read operations that are sure to not result in violations.

Convert layout server process to an ETS table (instead of a process).

### **Effect of model refinements**

Method #3 (add repair node in the middle)

- Concuerror verifies the method
	- in 48 hours
	- – $-$  after exploring 3 931 412 traces.

#### Method #1 (add repair node in the tail)

#### Even *without* bounding, the error is found in just 19 seconds (212 traces).